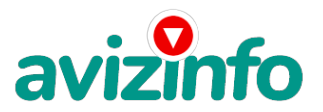

### avizinfo.by

#### **Уникальная возможность зарабатывать в интернете**

Минск, Беларусь

Доброго времени суток!

Читайте, пожалуйста, внимательно!!!

Наш проект направлен на развитие системы «Яндекс Деньги». Если у Вас есть желание зарабо¬тать, не вкладывая много денег (к примеру, другие Интернет - проекты требуют вложений до 900\$) и работая всего по несколько часов в день, то эта информация для Вас. Но для этого потребуется хорошо поработать около недели по нескольку часов в день. Вы мо¬жете зарабатывать в зависимости от ваших усилий.

Я не предлагаю Вам работу "наборщика текста" (из серии "вышлите нам столько-то рублей на кошелек, а мы вам пришлем сканированные тексты") и не предлагаю вкладывать деньги в сомнительные предприятия - вот это настоящий обман! Люди хотят работать в уютной обстановке дома - вот почему они откликаются на подобные объяв¬ления. Самое печальное заключается в том, что они и в самом деле ГОТОВЫ РАБОТАТЬ, но работу им никогда не предоставляют, так как подобных "работодателей" волнует лишь по¬полнение их лич¬ного счета. ЗАПОМНИТЕ: НЕ существует настоящих вакансий "наборщика текста" и "сотрудников по обра¬ботке электронной почты". Не будьте обманутыми! В настоящем случае Вы не будете жертвой недобросовестных "работодателей", так как эта ра¬бота отнюдь не мифическая, а заработок зависит только от Ваших усилий. Это - действительно РЕАЛЬНЫЙ заработок в Интернете.

Дочитайте до конца дан¬ную статью, уделите всего несколько минут, ВЫ НИЧЕГО НЕ ПОТЕРЯЕТЕ, чтение еще никому не повредило!

Я Вас уверяю, что Ваше материальное поло¬жение резко улучшится, ЕСЛИ ТОЛЬКО ВЫ ЭТОГО ЗАХОТИТЕ!!!

Я предла¬гаю Вам вещь, к которой и сам относился поначалу скептически. Но в отличие от многих подобных предложений – ЭТО ДЕЙСТВИТЕЛЬНО РАБО¬ТАЕТ. Понимаю, с каким недоверием Вы это читаете - но продолжайте, пожалуйста. Прошу, дочитайте статью до конца - ЧИТАЯ ЭТО, ВЫ МОЖЕТЕ ИЗМЕНИТЬ СВОЮ ЖИЗНЬ, как это изменило мою!!! Наткнулся я на ЭТО совершенно случайно, когда искал работу для дополнительного заработка. Найдя ста¬тью, в которой говорилось, что МОЖНО СДЕЛАТЬ СОТНИ ТЫСЯЧ РУБЛЕЙ ЗА ПАРУ НЕДЕЛЬ ПРИ ВЛОЖЕНИИ ВСЕГО 70 РУБ., я подумал, что

это должно быть очередной фишкой для лохов, но решил всё-таки дочитать до конца и узнать, что за Гербалайф - Орифлейм там предлагают…

Дальше там гово¬рилось, что надо послать по 10 рублей на 7 Internet-кошельков, которые ниже перечислены. Потом вычеркнуть первый кошелёк из списка, тем са-мым, сместив список на одну строчку вверх. В результате чего седьмая строчка освобождается, куда Вы вписываете номер своего Internet-ко¬шелька. Затем Вы закидываете данное сообщение, но уже с ВАШИМИ ДАН¬НЫМИ на седьмой строчке, на 200 разных форумов - НИКАКИХ УЛОВОК!!!

Ну, я поразмышлял и подумал, что в принципе НИЧЕГО НЕ ТЕРЯЮ кроме 70 руб. ЗАТО У МЕНЯ ПОЯВЛЯЕТСЯ ШАНС ЗАРАБОТАТЬ. И этот шанс СТОИТ ЭТОЙ НЕБОЛЬШОЙ СУММЫ. И я решил попробовать.…

Установил Интер¬нет-кошелёк, перечислил всем участникам акции по 10 руб. и начал рас¬сылать эти объявления по разным форумам и доскам объявлений. В тече¬ние 2-х дней я зарегистрировался на более чем на 100 бизнес-форумах и бесплатных досках объявлений. Прошла неделя, заглядываю в свой Интер¬нет кошелек, и угадайте ЧТО!!!! Поступлений никаких нет, вообще!!! А разные участники пишут, что за неделю заработали кто по 750 руб., кто по 450 руб… Пиши пропало, подумал я, попал в очередной лохотрон, желая заработать за пару недель десятки тысяч рублей. Ну и бросил это занятие, так и не дослав свое объявление до 200 форумов. Ещё через неделю(!ради любопытства!) заглянул в свой Интернет кошелек. Смотрю, всего одно по¬ступление - 10 руб. Да, думаю, дело не стоящее, случайно нашёлся такой же наивный, как и я. Ещё через две недели я все-таки снова открыл свой Интернет кошелек, а в нем уже около 900 руб. Откуда? Непонятная кар¬тина, но всё равно за 1 месяц 900 руб. Это очень мало, как пишут пре**дмігідубщьу**участники – они за 1 месяц заработали десятки тыря**4** рублей. И вдруг после 1 ме<del>гдцяорую дам дам дам де срудноги на</del> хиой конна на мительм дому дачным КАЖДЫЙ ДЕНЬ, спустя ещё 2 недели на моем счету уже было более 48 000 руб.

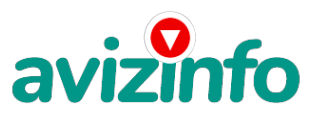

# avizinfo.by

После этого я отправил свои объявления ещё бо¬лее чем на 150 форумов. РЕЗУЛЬТАТ БЫЛ ОЩЕЛОМЛЯЮЩИЙ. По прошест¬вии всего 2 месяцев, я получил 141 000 руб. И деньги идут каждый день. Каждые 10 минут на мой счёт поступает по 10-30 руб. И это все только за цену в 70 руб.!!!

Теперь, я расскажу Вам, как это работает, и самое главное ПОЧЕМУ…! Я Вам обещаю, что если вы будете:

• В ТОЧНОСТИ соблю¬дать ниже перечисленные инструкции, то вы начнете получать НАМНОГО БОЛЬШЕ ДЕНЕГ, чем Вы думали, не прилагая к этому особых усилий. Со¬гласитесь, это просто!!!

• И ЭТО СОВЕРШЕННО ЛЕГАЛЬНО. И ВАШ ВКЛАД СОСТАВЛЯЕТ ВСЕГО 70 РУБЛЕЙ... ВАЖНО ЭТО НЕ ОБМАН И ПРИ ЭТОМ ВЫ НИЧЕМ НЕ РИСКУЕТЕ, НО ЭТО РАБОТАЕТ!!! ВНИМАНИЕ!!! ПРОЧТИТЕ ЭТО НЕСКОЛЬКО РАЗ!

ВОТ ТЕ САМЫЕ 3 ШАГА К УСПЕХУ:

1. Зарегистрируйтесь в системе YANDEX MONEY, которая нахо¬дится по адресу http://money.yandex.ru, хорошенько ознакомьтесь с данной системой, как она работает. Далее необходимо положить на свой счет 70 руб. (чуть больше, потому что при осуществлении перевода система снимает 0.5% переводимой суммы, т.е. Вы должны будете переводить по 10 руб. 5 коп., в сумме – 70 руб. 35 коп.). Как это можно сделать? Все способы описаны по адресу https://https://money.yandex.ru/prepaid.xml. Выбирайте тот, который наиболее удобен для вас – и действуйте! От себя отмечу, что удобно пополнить электронный кошелек из специальных автоматов по приему платежей, которые часто располагаются в магазинах и на станциях метро. Однако такие автоматы снимают комиссию, которая, как правило, находится в пределах 5% от вносимого платежа. Также можно пополнить электронный счет в банке. Как только Вы положите на свой кошелек 70 руб. 35 коп., все готово, можете переходить к следующему шагу!

2. Необходимо перевести по 10 руб. 05 коп. (5 коп. снимается службой перевода за совершение операции) на 7 предлагаемых ниже счетов Яndex-денег.

Для того чтобы осуществить перевод, необходимо перейти по ссылке https://https://money.yandex.ru/. Затем, если вы еще не вошли под своим именем, нажмите на ссылку «Войти…», которая располагается в самом верху страницы и выделена красным шрифтом. Далее вам предложат ввести логин и пароль, которые вы получили при регистрации. Затем кликнем слева от номера вашего счета по ссылке «Перевести».

Важно! Перевод нужно осуществлять на счет, а не на e-mail.

Важно! При каждом отправлении указывайте в поле «Название платежа» следующую фразу: Пожалуйста, внесите меня в список Яndex-кошельков.

Чтобы получать доход, необходимо отправить на каждый из этих 7 кошельков по 10 руб. 05 коп., иначе вы просто не будете включены в систему сетевыми модераторами Яndex-кошельков и не сможете обналичить доход. (10 руб. 05 коп. – это отправляемая Вами сумма, при этом получатель получает ровно 10 руб.)

Итак, отправьте по 10 руб. 05 коп. на каждый из следующих счетов:

1. 41001495419546 2. 41001542213715 3. 41001588750331 4. 41001564373694 5. 41001588746787 6. 41001542096645 7. 41001542094919 ПОВТОРЯЮ, чтобы получать доход, необходимо отправить НА КАЖДЫЙ из этих 7 ко¬шельков по 10 руб. 05 коп. - иначе, сетевыми модераторами Яndex-кошельков, вы просто не будете включены в систему и не сможете обналичить доход.

Те¬перь ВНИМАНИЕ!!! После того, как Вы выполнили ШАГ 2, скопируйте к себе на компьютер весь этот текст от начала до конца. В скопированной статье удалите из списка кошельков ПЕРВЫЙ (ВЕРХНИЙ) кошелёк и переместите 2-ой кошелёк на место 1-го, который Вы стёрли, 3-ий - на место 2-го, 4-ый - на место 3-го, 5-ый - на место 4-го, 6-ой - на место 5-го и 7-ой - на место 6-го! А в 7-ой номер, который оказался пустым, ВПИШИТЕ НОМЕР Вашего КОШЕЛЬКА!!! В случае возникновения проблем с Яндекс кошельком советую обращаться НА ЭТУ страничку http//http//feedback.yandex.ru/?from=money.

3. Разместите эту статью (или объявление со ссылкой на страницу, которую вы без труда мо¬жете сделать на одном из бесплатных сайтов, например, http//www.narod.ru) на НЕ МЕНЕЕ ЧЕМ 200-300 ФОРУМАХ и НОВОСТНЫХ ЛЕНТАХ (News Group). ЗАПОМНИТЕ ЧЕМ БОЛЬШЕ вы разместите, ТЕМ ВЫШЕ БУДЕТ ВАШ ДОХОД. И этот доход будет НАПРЯМУЮ ЗАВИСЕТЬ ОТ ВАС. Размещение этой статьи на 200 форумах, даже на самых малопосе¬щаемых, ГАРАНТИРУЕТ Вам доход 150 000 руб. - ЭТО МИНИМУМ!! !- в тече¬ние двух месяцев!!! БОЛЬШЕ РАЗМЕЩЕНИЙ – БОЛЬШЕ ДОХОД (при том в ГЕОМЕТРИЧЕСКОЙ ПРОГРЕССИИ). ИТАК, КОГДА ВЫ ДОСТИГНЕТЕ ПЕРВОЙ ПОЗИЦИИ В СПИСКЕ, ВЫ БУДЕТЕ ИМЕТЬ ТЫСЯЧИ РУБЛЕЙ ПРОСТО КАК СОЗДАТЕЛЬ СПИСКА!!!!!!! ЭТО СТОИТ 70-ти рублей и СОВСЕМ НЕ ТРУДНОЙ РАБОТЫ! ГЛАВНОЕ – ЭТО РАБОТАЕТ!!! И ЭТО ПРОСТО ЗДОРОВО!!!

Займи¬тесь этим сейчас - не откладывая на завтра….!!! ВРЕМЯ - ДЕНЬГИ!!! Но по¬работать всё же придется. Необходимо заинтересовать людей. Для этого необходимо воспользоваться рассылкой, размещением объявлений на специализированных сайтах о поисках работы, форумах, досках объявлений. Удачи Вам! Она уже действительно рядом!

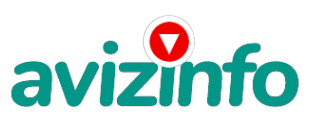

# avizinfo.by

P. S. - Полезная информация как распространять информацию на форумах (досках и др. подходящих местах)

1. Открываем поисковик http//rambler.ru, http//yandex.ru, http//google.com, http//aport.ru, http//vahoo.com.

2. Пишем в строке поиска фразу «форум удаленная ра¬бота» или «форум надомная работа» или «форум работа на дому» или «форум начать новую тему работа» и т. д. и т. п. (без кавычек). Поисковик найдет тысячи страниц, ссылки на которые сразу приводят на МИЛЛИОНЫ новых тем форумов. И еще не пугайтесь, если вдруг на том сайте, куда Вы захотели поместить свое объявление, уже есть одно или несколько похо¬жих. Это лишний раз подтверждает то, что этот бизнес действительно ра¬ботает! Очень действенны сайты о работе www.iob.ru, www.rabota.ru и т. п. сайты (разделы о вакансиях).

3. Разберемся с Job.ru (самый посещаемый сайт) – нужно ввести данные – В поле «должность» - например, «сотрудник для удаленной работы на дому»: или «независимый менеджер» и т. п. - В поле «возраст» - укажите «с 18 до 80». -

«Образование и Опыт работы» - пропустите, (хотя в образовании советую поставить «среднее»). – «Зара¬ботная плата» - «от \$ 1000», – «Пол» - не имеет значения, – «График ра¬боты» - «свободный» - «Занятость» - «любая», – «Город» - Вот поле «го¬род» САМОЕ ВАЖНОЕ. Вы должны выбрать все города один за другим, на¬чать с буквы А, закончить буквой Я. Вы должны опубликовать (можно даже одинаковые) объявление для каждого города. Лучше всего, если Вы это сделаете в один день, тогда на следующий день и в течение дней 5-6. Вам вообще не придется размещать объявления. Зачем это делается. Это уже проверено, когда человек ишет работу и заходит на этот сайт, он выбирает ссылку «поиск вакансий». Там можно выбрать критерии поиска. Обычно заполняется поле «город».

А если Вы опубликуете только, например, для «Владивостока», «Новосибирска» и «Брянска», то человек, скажем, из го¬рода Омска никогда не увидит Ваше объявление. Объявления нужно раз¬местить для КАЖДОГО ГОРОДА В ОТДЕЛЬНОСТИ (это легко для сайта Job.ru, нужно поменять только город, всё остальное повторно вводить не нужно). Это займет 1 – 2 часа. Результат Вы увидите уже утром. - «Текст объявления» - (не более 2000 символов) 2000 символов довольно много (по сравнению с остальными сайтами). Поэтому и написать можно много, но не нужно!

#### - «Контактная информация»

- «Имя» Вводи свое имя или псевдоним
- «Телефон» телефон нужно указывать обязательно. Я обычно ставлю «(000)00-00-00».
- «E-mail» ну это понятно.

- «Размещение ва-кансии» - Раздел «Другие сферы деятельности» и «Информационные тех-нологии и Интернет» - «Срок хранения» - на все «30 дней».

!!! Если Вы ДЕЙ-СТВИТЕЛЬНО хотите того дохода, который был описан выше, Вам нужно в графе «Срок хранения» ставить 3 (или 1) дня и раз в 3 (или 1) дня КИДАТЬ ОБЪЯВЛЕНИЕ НА ВСЕ ГОРОДА ОПЯТЬ! Тогда у Вас будет много клиентов, которым Вы будите присылать этот файл! Подобным образом можно запол¬нять поля и на других подобных сайтах. Первые неделю, а может и полторы не¬дели у Вас не будет никакого дохода, потому что Ваши клиенты будут чи¬тать данный файл, создавать интернет-кошелёк и класть туда деньги. На всё это им нужно немного времени. Но потом, КАК СНЕГ НА ГОЛОВУ, Вы почувствуете некий такой «затяжной» результат! Это НЕОЖИДАННО И ПРИЯТНО!!!

Заполняем дальше «Вы согласны на публикацию вашего объ-явления в изданиях по трудоустройству?» - «ДА» «Пароль» придумайте пароль. Если люди ишут в сети работу они всегда заходят на Job.ru. и им подобные сайты (Rabota.ru и т. п.) После размещения объявлений прове-ряйте – удалось ли их разместить. То есть, заходите на сайт, как если бы Вы искали работу, и выбирайте тот раздел, где вы размещали объявления. Если поместить объявление не удалось, то повторите операцию ВНИМА-ТЕЛЬНО. Проверку достаточно сделать один раз, что бы Вы научились раз-мешать объявления. Потом уже не нужно, Просто в первый раз Вы можете что-то упустить. Но, как правило, проблем с размешением объявлений ни у кого нет. Я настоятельно не советую использовать спам, т.к. это подрывает авторитет Ваших предложений. А теперь я Вам объясню, почему Вы в лю¬бом случае ничего не теряете, а ТОЛЬКО ВЫИГРЫВАЕТЕ !!! Скажем, из 200 размещений я получу только 5 ответов (очень низкая цифра). Значит, я сделаю 50 рублей, находясь на 7 позиции в списке. Теперь эти 5 людей делают опять же МИНИМУМ 200 размещений с моим кошельком на 6 пози¬ции, и только 5 людей отвечают тем первым 5 - это уже 250 рублей. Дальше эти 25 людей делают по 200 размещений с моим кошельком на 5 строчке и только 5 отвечают – мой доход 1 250 рублей. Теперь эти 125 людей, разместив и получив только по 5 ответов, дают мне 6 250 рублей прибыли (я на 4 позиции). Дальше смешнее эти 625 людей делают по ми¬нимум 200 размещений со мною на 3 строчке и только 5 людей отвечают - это 31250 рублей. Самое интересное это то, что эти 3 125 людей сделают еще по 200 размещений, ну а если им ответят только 5 людей, то я уже по¬лучаю 156 250 рублей (я на 2 позиции). Теперь ВНИМАНИЕ эти 15 625 лю¬дей сделают еще по 200 размещений, им отвечают 5 человек – это 781 250 рублей!!! Не правда ли внушительная цифра? И это всё за первоначальный вклад в 70 рублей!!! Вы себе можете представить, что тысячи людей со всего мира присоединяются к Интернету и читают эти статьи каждый день. Так же как и вы сейчас читаете эту!!! Так что!? Потратите ли Вы 70 руб¬лей? PSS: Лирическое отступление. Я поняла, в чем была причина моего недоверия к данной системе. Разве можно даже представить себе, что в наше катастрофически трудное время для поисков заработка можно срубить денег (грубо говоря) просто так? Извините, но существует веские поправки к этому вопросу, который наверняка мучает Вас все, то время, которое Вы уделили чтению данного письма. Во-первых, да действительно, в Сети трудно найти реальную работу, к которой мы привыкли. Я говорю о пере¬бирании бумажек, составлении отчетов, принеси-подай и все такое прочее. Если искать работу именно в таком контексте, то можно потерять много времени. А время деньги. В случае если Вам повезет, и Вы найдете ту дистанционную работу, на которую надеялись, ОБЯЗАТЕЛЬНО напишите мне. Я хоть порадуюсь за Вас! Во-вторых, я не утверждаю, что деньги посыплются на Вас дождем из 100\$ банкнот. Это было бы нечестно с моей стороны. Потрудиться придется. А значит, отпа-дает та издевательская пословица: бесплатный сыр в мышеловке. Необходимо заинтересовать людей. Но это одноразовая загруженность, а потом необходимо просто отвечать на приходящие к Вам письма. И общаться с людьми. Общаться и еще раз общаться. Поверьте, это интересно. И по¬лезно, потому что эти знакомства могут помочь Вам в расширении своего бизнеса. Давайте пере¬ходить на новый уровень, разговаривать с людьми, предлагать им свои идеи и пожинать плоды. Отсюда вытекает следующее: чтобы заработать деньги в Сети, нужно искать совершенно иной подход. В конце концов, Интернет модель нашего реального мира, только со своими несколько искажен-ными правилами.

Некоторые люди начали писать, что уже пробовани беди в этом виде заработка, и поступлений было мало я (40 вообще не было, утверждая, что порудское Нояко Бебным То Бай Абрании Аура Ири Вуто не ТАК!!! Это самая действенная и

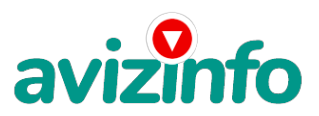

надежная на сегодняшний день система. Участник ничего не зарабаты¬вает только в 2 случаях:

1) если он нечестен;

2) если отправил эту статью менее чем на 60 форумов.

Коротко как все устроено: ВНИМАНИЕ!!! Человек участвует в системе только в том случае, если он внесен в список Яндекс кошельков. Для этого необходимо сделать перечисления не менее 10 рублей в 7 кошельков, ОБЯЗАТЕЛЬНО!!! указав в каждом из 7-ми кошельков в поле «название платежа»: «Пожалуйста, внесите меня в список Яndex кошельков». Реестр Яndex кошельков ведёт сетевой модератор money.yandex, который, кстати, является одним из соавторов этого проекта. В других случаях, кошелек может использоваться просто как платежный инструмент (например, покупка холодильника, ж/д билетов и т.д.) и в проекте не участвует. Когда человек начинает «мудрить»: не посылать деньги, просто вписывать свои кошельки, средства ему на счет не поступают. Обмануть систему регистрации списка Яндекс кошельков крайне сложно, да и невыгодно. Каждый компьютер имеет имя. Каждый человек имеет паспортные данные. Поэтому при установке кошелька фиксируется имя компьютера и чтобы обмануть систему, пользователь должен зарегистрироваться 7 раз с 7 разных компьютеров, либо 7 раз сменить имя компьютера и 7 разных паспортных данных. Далее он должен в правильной последовательности послать по 10 рублей на свои 7 кошельков. Только после этого он может стать участником проекта. Подумаете, стоит ли это делать? У сетевого модератора есть и другие способы выявления нечестного участника. Вдруг где-то ошибетесь, а выгода- то копеечная! Поверьте мне, что изобретатели системы учли ВСЁ, так что у честных участников никаких проблем не будет. Система money.yandex, заинтересована в развитии и процветании этого вида бизнеса, т.к. имеет 1% с каждого денежного перевода. Больше кошельков — больше перечислений, значит система в выигрыше. Организаторы этой системы контролируют все процессы. В других же системах таких как: N\_A\_T\_L\_A; R.A.Z.E.R. помимо того, что идут комиссионные перечисления в системы money.yandex, WMZ и др., идут еще и хорошие перечисления администратору проекта. То, что Вам говорят, что системы N\_A\_T\_L\_A; R.A.Z.E.R. честные — это блеф, иллюзия. Программисты этих систем всегда могут «обставить» участников, а Вы, кстати, от их честности полностью зависите. Нужна ли Вам дополнительная зависимость? Или достаточно зависеть от одной системы money.yandex?

Чтобы доход действительно был существенным, необходимо отправить свое объявление на 200 форумов, лучше больше. Потому что откликнутся, могут только 2, 5%. И терпение, поступления начнут идти не ранее через неделю и то по 10 руб. Человек должен прочитать Ваше объявление, заинтересоваться, изучить систему, установить кошелек, пополнить баланс, перечислить средства. Потом он должен начать распространять объявления с Вашим кошельком. На это у него может уйти неделя, и ещё неделя, чтобы найти новых заинтересованных людей. Процесс не такой быстрый, как может показаться. Но основательный. Хорошие поступления начнутся не ранее чем через 1, 5 месяца, и будут идти долгое время, вплоть до 2010г. с Вашего первого объявления. Доходы будут огромные. Даже если Вы получите через 2 недели всего 10, значит, система заработала, человек начал посылать Ваши объявления. Ждите, не удаляйте кошелек, а лучше продолжайте посылать свои объявления.

По поводу, почему пестрят форумы подобными объявлениями, поясню: во-первых, это из-за ограниченности кругозора участников системы, во-вторых, это зависит от того с какой фразы вы начали поиск.(удаленная работа, надомная работа или работа на дому) В третьих, все форумы пестрить не могут, потому что их миллионы, а проект была создана только в Январе 2006г. Перенасыщение наступит не ранее 2012года. До этого времени работы всем хватит с головой. Когда поисковик находит тысячи страниц «форум начать новую тему», большинство участников, начинают оставлять свои объявления, начиная с первой страницы, и редко доходят до 20-ой. А страниц тысячи. Вот и получается, все объявления концентрируются в одном месте. ВСЕ СТРАНИЦЫ, которые находит поисковик, РАВНОЗНАЧНЫ, здесь нет сортировки по качеству форума. Идите с конца, там нет объявлений, а если вдруг встретите, то значит, этот форум повторяется на первых страницах. И ещё, даже когда на форуме 20 одинаковых объявлений реклама всё равно работает — ЭТО ЗАКОН РЕКЛАМЫ! (вспомните, по телевизору уже 10 лет рекламируют одни и те же товары: орбит; бульонные кубики; прокладки и т.д., а рекламодатели тратят на свою рекламу огромные средства, потому что она окупается).

Советую Вам сохранить этот вариант статьи и в off-line режиме поразмыслить хотя бы сутки. Уверена, когда доберётесь до сути, многое станет вам ясным, и вы заинтересуетесь этим предложением. А я вам помогу! Успеха Вам! Он уже действительно рядом! Действуйте!

ЛИЧНО ОТ СЕБЯ ХОЧЕТСЯ ДОБАВИТЬ, ЧТО САМОЕ ГЛАВНОЕ — ЭТО ВЕРА В СЕБЯ И В УСПЕХ! НУЖНО ИДТИ ВПЕРЕД И НЕ ОСТАНАВЛИВАТЬСЯ НА ПОЛПУТИ. А Я ВАМ ОТ ВСЕЙ ДУШИ ЖЕЛАЮ УСПЕХА, ВЕДЬ ВАШ УСПЕХ — ЭТО И МОЙ УСПЕХ. УДАЧИ! Напишите мне, помогу разобраться с подачей объявлений, или вдруг еще, что станет не понятным.

Цена: **10 000 \$** Тип объявления: Услуги, предлагаю

Торг: неуместен

**Смоляков Александр (000)0000**